## Frame Images

## Introduction.

As an optional enhancement to a Solenzara site, frame images may be associated with the available frames.

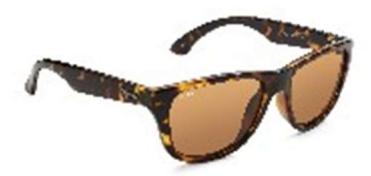

## Format.

Frame images should be in a 3:2 aspect ratio – e.g 3000 wide pixels by 2000 pixels high and be in the JPEG (.jpg) format.

## Management.

The frame images are managed locally and uploaded to the web using the SLZLang program. In SLZLang, there is a new Frame Pictures tab.

It asks for the folder where the frame images are held.

There is also a mapping button and this is used to connect the frame image to a frame in to frames file held in masterdata.

When the mapping button is pressed then a CSV file is shown with the frame data and a column to provide the name of the frame image file.

There is an upload to web button and when this is pressed then the data is uploaded to Solenzara. If there are a large number of frames then this could take a few minutes.